# **Adobe Photoshop CS3 Free Download**

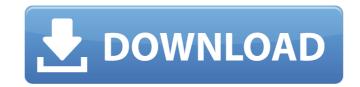

### Adobe Photoshop CS3 Crack + Full Product Key Free Download For PC

Plug-ins As Photoshop gets more complex and powerful, so do the programs available for it, and for that matter, so do the programs for other image editing applications like Elements. "Plug-ins" are the programs that other companies or individuals develop. They plug directly into the programs you are working with and enable you to do more with Photoshop and Photoshop and Photoshop Elements. Plug-ins are shown in Figure 10-2. To insert a Photoshop plug-in, go to the Photoshop menu and choose Plug-ins. Then browse for the plug-in you want to use

#### Adobe Photoshop CS3 Crack + Free

Jump to a tutorial: Tutorial 1: How to use the Spot Healing Brush Tutorial 2: How to sharpen your images with the Unsharp Mask filter Tutorial 3: How to remove blemishes on skin with the Spot Healing Brush Tutorial 5: How to add a background blur on any photo Adobe Photoshop is a very powerful image editor that is used by many professional photographers, graphic designers, web designers, web designers and even by many other professional and hobbyist users. In this Photoshop tutorial series, we will learn how to edit images with Photoshop. In this series, we will cover how to use the Spot Healing Brush, how to sharpen images, how to reduce noise, how to reduce noise, how to reduce benishes from skin and how to reduce background noise. Free Photoshop tutorials are available online. So, you do need to buy any software or software licenses. However, you will need an active Internet connection to access these tutorials. What is Photoshop? Photoshop is a powerful graphic designing and editing software. It includes many features including: An image editor that is used to edit photos (examples: add a border, apply filters, etc.) - A drawing tool that is used for make patterns and drawings (examples: for things like wallpaper, clothes, etc.) - A content creator that is used to make patterns and drawings (examples: for things like wallpaper, clothes, etc.) - A image classification tool that is used to classify images. - An animation creator that is used to create movies from images, text and audio clips - A page layout tool for creating desktop and web applications - A photo organize that can organize and edit images - A content management system that can organize, backup, search, edit and share digital media - A photo collage creator for creating wireframe collages from different images If you are a professional photographer, graphic designer or any kind of image editor, you will most likely use Photoshop every day.

388ed7b0c7

#### Adobe Photoshop CS3 Crack Product Key Full (April-2022)

Q: Dynamically add to config dictionary at runtime I have read that you can dynamically add items to a config dictionary using this method: public void AddToConfig(string configName, Func configS[configName] is Dictionary) this.\_configs[configName] = new Dictionary(); this.\_configs[configName]["config"] = configValueFactory(); But I have a problem. My data-context will have more than 1 config-settings, and depending on the setting it will add a new entry to the config (see image attached). But I'm not sure how to add the items in the config-section for the config-settings I add at run-time. My code will look like this: //get the dictionary with the configGection = this.\_config["config-settings"]; this.AddToConfig("config-settings"); this.AddToConfig("config-settings"); this.Add

## What's New In?

An open letter to an entrepreneur in startup-land - gvajravel ====== javery FYI, your username is misspelled in the title of this post and this is the title you submitted. ~~~ gvajravel Thanks! Fixed! ----- phlux What would you suggest a 17 year old should get into that you don't have an exposure to? toArray(); stoles[Request::POST['roles']] = 'ROLE\_ADMINISTRATOR'; \$this->updateRoles(\$roles); \$this->toArray(); return Response::make(\$this->toJson(), Response::HTTP\_OK); } /\*\*

#### **System Requirements:**

Minimum: OS: 64-bit Windows 8 or later 64-bit Windows 8 or later Processor: AMD FX-series Processor or Intel i3-series Processor Memory: 8 GB RAM 8 GB RAM Graphics: NVIDIA GTX 460 or AMD HD 7870 or newer NVIDIA GTX 460 or AMD HD 7870 or newer NVIDIA GTX 460 or AMD HD 7870 or newer NVIDIA GTX 460 or AMD HD 7870 or newer DirectX: 11 Recommended: OS: 64-bit Windows 7 or later 64-bit Windows 7 or later Processor: Intel Core i3 or

https://sushira.by/photoshop-2021-version-22-0-1-keygen-crack-setup-with-license-code-download-x64-latest-2022/

https://wakelet.com/wake/QG\_MouqlqL7l5xJqgHyDa https://cobblerlegends.com/photoshop-cs5-crack-full-version-for-pc/

https://ikcasino.com/2022/07/05/photoshop-cc-2018-version-19-crack-mega-serial-key-2022-new/http://distancelearning-uiz.com/blog/index.php?entryid=4043

https://www.realvalueproducts.com/sites/realvalueproducts.com/files/webform/photoshop-cc-2015-version-17.pdf https://fsecan.ca/blog/index.php?entryid=3066

https://cameraitacina.com/en/system/files/webform/feedback/photoshop-2022-version-2302\_2.pdf https://www.filmwritten.org/?p=17677 https://arcmaxarchitect.com/sites/default/files/webform/adobe-photoshop-2021-version-224.pdf
https://instantitschool.com/photoshop-2021-version-22-0-1-with-license-key-keygen-for-lifetime-download/

https://noshamewithself.com/upload/files/2022/07/whSPoOysVJIAhsJW5Ykd\_05\_7351729caaf106729a80fd7a5e87a37e\_file.pdf

https://www.smc-sheeva-marketing-co-ltd.com/advert/adobe-photoshop-cc-download-mac-win-april-2022/ https://www.ibtta.org/system/files/webform/2020leadershipacademy/bengeor982.pdf http://titanmachine.com/sites/default/files/webform/Photoshop-2020.pdf

https://www.promorapid.com/upload/files/2022/07/CBLUE7JthzBq4UYbvqnF\_05\_3aad8521a6c76a1a726ba15e80448e6d\_file.pdf

https://jelenalistes.com/wp-content/uploads/2022/07/Photoshop\_CS3.pdf

http://leisermia.yolasite.com/resources/Photoshop-2022-Version-2301-Product-Key-Full-For-PC-April2022.pdf

https://wakelet.com/wake/okBhbA2ti4o6zZffqtoc6

https://www.danival.fr/sites/default/files/webform/fichiers\_joints/wethnath882.pdf https://www.neteduproject.org/wp-content/uploads/ganynike.pdf

https://www.cakeresume.com/portfolios/adobe-photoshop-cc-2015-version-18-mem-patch-lice
http://breaklatow.yolasite.com/resources/Adobe-Photoshop-2021-Version-225-Keygen-Crack-Serial-Key---Product-Key-Full-MacWin-Updated-2022.pdf
https://silkfromvietnam.com/adobe-photoshop-cc-2015-version-17-hack-patch-serial-number-full-torrent-free-download-x64/

https://www.reiki.swiss/blog/index.php?entryid=4848
https://chaletstekoop.nl/wp-content/uploads/2022/07/Adobe\_Photoshop\_2022\_Version\_232\_Crack\_\_Activation\_Code\_\_Product\_Key\_PCWindows\_March2022.pdf
http://nineteeneightzero.com/adobe-photoshop-2021-version-22-4-1-crack-mega-download-x64-updated/

https://isispharma-kw.com/photoshop-2022-version-23-1-crack-exe-file-with-serial-key-3264bit-updated-2022/https://www.careerfirst.lk/sites/default/files/webform/cv/elisqwe637.pdf https://crafcondefec1985.wixsite.com/renmahureb/post/photoshop-cc-2019-full-license-free-2022